## **Concerto RV 564a**

## **Fagotto**

A. Vivaldi (1678-1741)

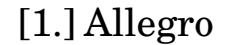

[þ](textedit:///Users/mariobol/Dropbox/Vivaldi%20Concerto%20RV564a/vivaldi_concerto_RV_564a_allegro.ly:1061:41:41)  $\mathbf{f}$ [þ](textedit:///Users/mariobol/Dropbox/Vivaldi%20Concerto%20RV564a/vivaldi_concerto_RV_564a_allegro.ly:1061:48:48) [þ](textedit:///Users/mariobol/Dropbox/Vivaldi%20Concerto%20RV564a/vivaldi_concerto_RV_564a_allegro.ly:1061:52:52) [þ](textedit:///Users/mariobol/Dropbox/Vivaldi%20Concerto%20RV564a/vivaldi_concerto_RV_564a_allegro.ly:1062:0:0)  $\rho \rightarrow$ [þ](textedit:///Users/mariobol/Dropbox/Vivaldi%20Concerto%20RV564a/vivaldi_concerto_RV_564a_allegro.ly:1062:51:51)  $\rho$  p p  $\rho$ [þ](textedit:///Users/mariobol/Dropbox/Vivaldi%20Concerto%20RV564a/vivaldi_concerto_RV_564a_allegro.ly:1062:37:37) [þ](textedit:///Users/mariobol/Dropbox/Vivaldi%20Concerto%20RV564a/vivaldi_concerto_RV_564a_allegro.ly:1060:6:6)  $\overrightarrow{ }$ ֧֦֧֢ׅ֧֦֧֦֧֦֧֦֧֦֧֦֧֦֧֦֧֦֧֦֧֦֧֦֧֦֧֦֧֦֧֦֧֦֧֚֬֝ [þ](textedit:///Users/mariobol/Dropbox/Vivaldi%20Concerto%20RV564a/vivaldi_concerto_RV_564a_allegro.ly:1060:17:17)  $\overline{1}$ [þ](textedit:///Users/mariobol/Dropbox/Vivaldi%20Concerto%20RV564a/vivaldi_concerto_RV_564a_allegro.ly:1061:0:0)  $9:4e$  $\overline{1}$ [þ](textedit:///Users/mariobol/Dropbox/Vivaldi%20Concerto%20RV564a/vivaldi_concerto_RV_564a_allegro.ly:1061:25:25) [þ](textedit:///Users/mariobol/Dropbox/Vivaldi%20Concerto%20RV564a/vivaldi_concerto_RV_564a_allegro.ly:1061:28:28) [þ](textedit:///Users/mariobol/Dropbox/Vivaldi%20Concerto%20RV564a/vivaldi_concerto_RV_564a_allegro.ly:1061:34:34) [þ](textedit:///Users/mariobol/Dropbox/Vivaldi%20Concerto%20RV564a/vivaldi_concerto_RV_564a_allegro.ly:1061:31:31) [þ](textedit:///Users/mariobol/Dropbox/Vivaldi%20Concerto%20RV564a/vivaldi_concerto_RV_564a_allegro.ly:1061:38:38) <u>p<br>Freespelen</u>

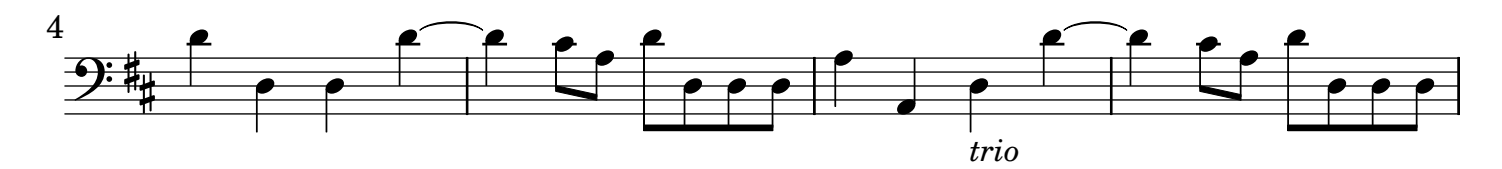

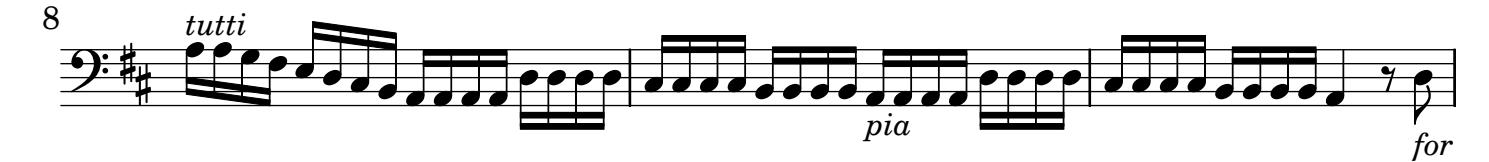

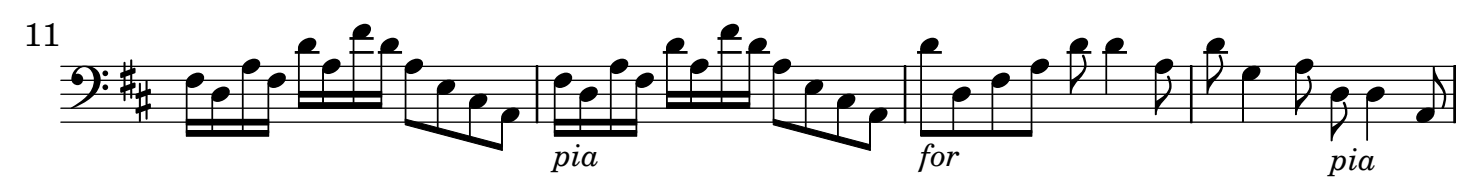

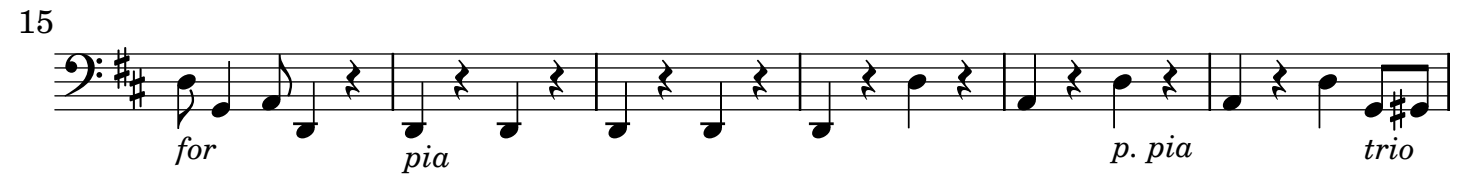

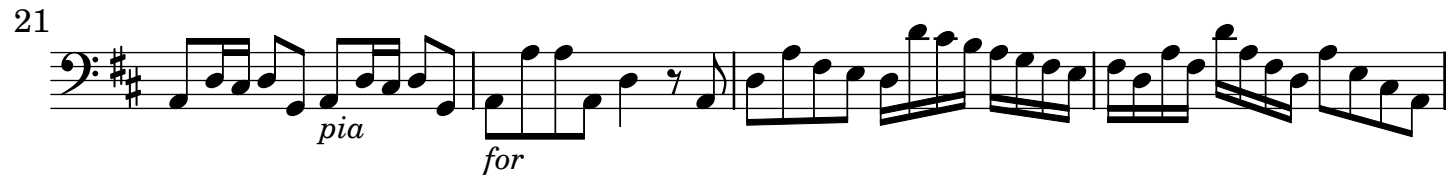

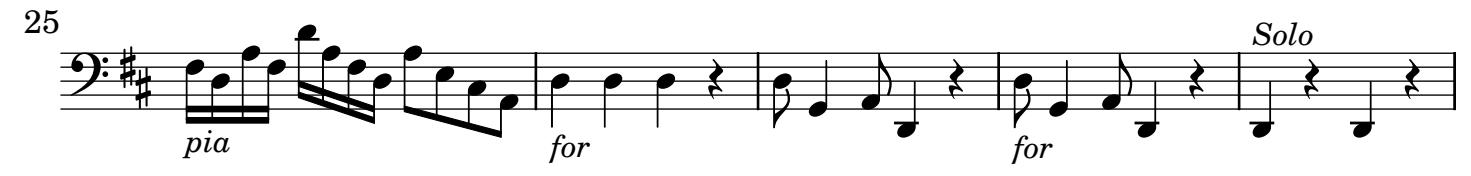

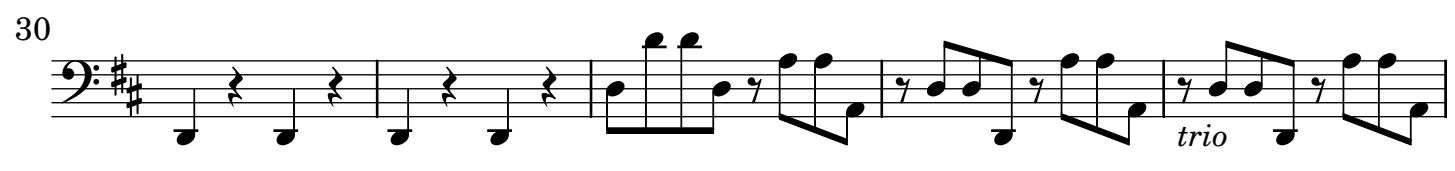

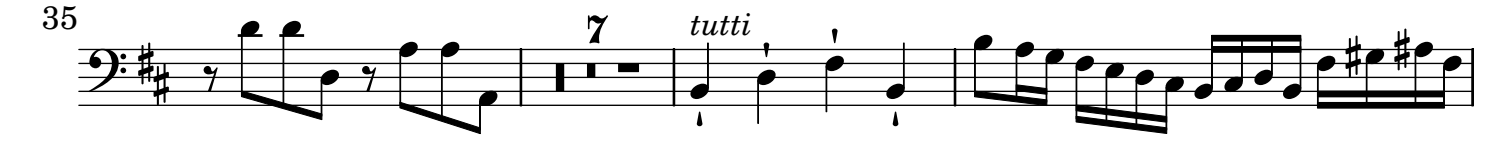

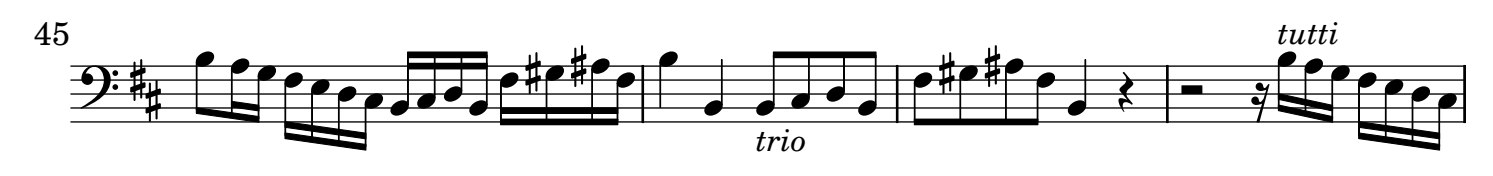

AV250911 baroquemusic.it Vivaldi - Concerto RV 564a - Rev: 1.0 CC License BY-NC-ND

2 Fagotto

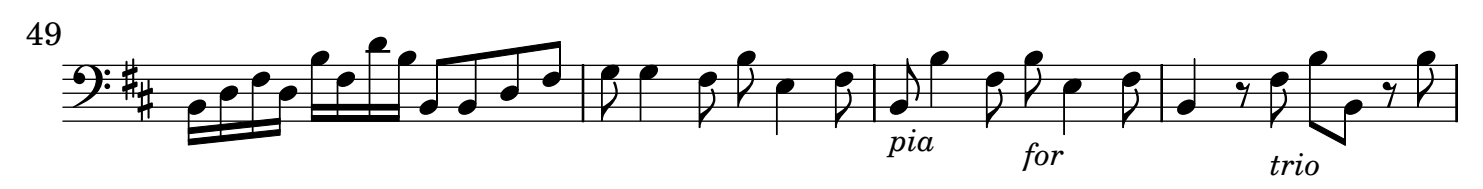

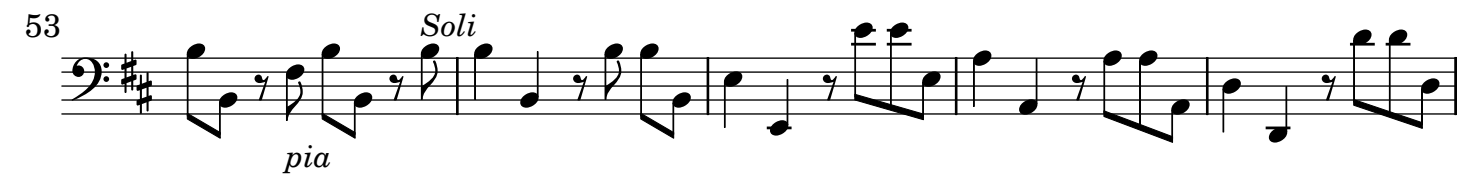

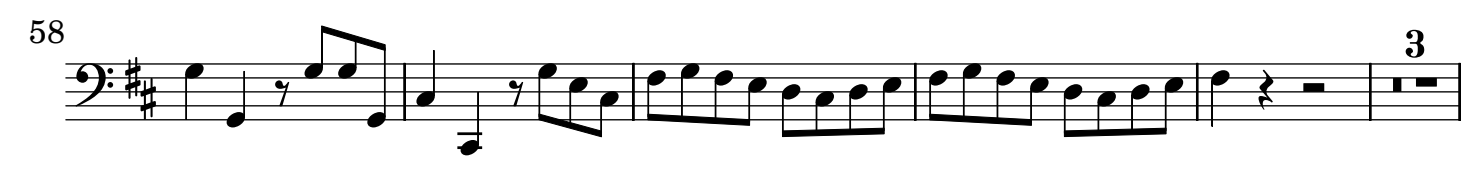

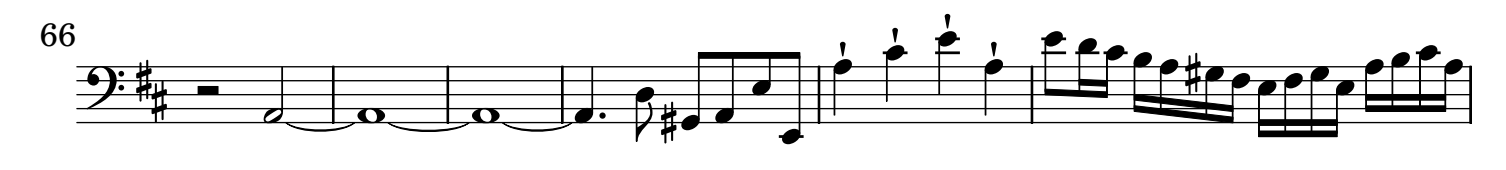

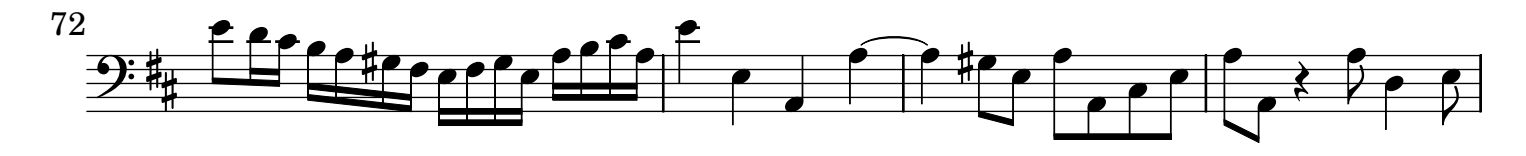

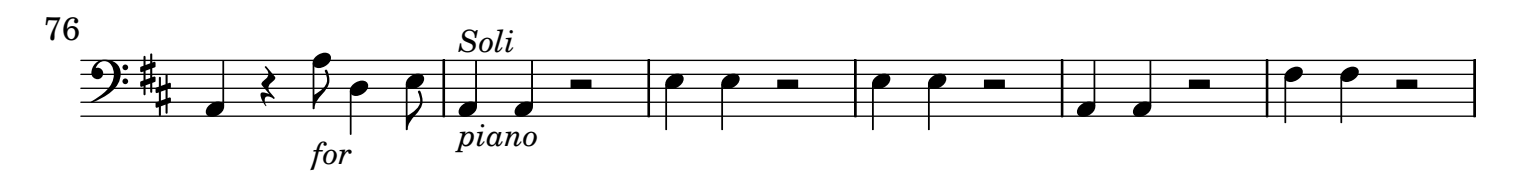

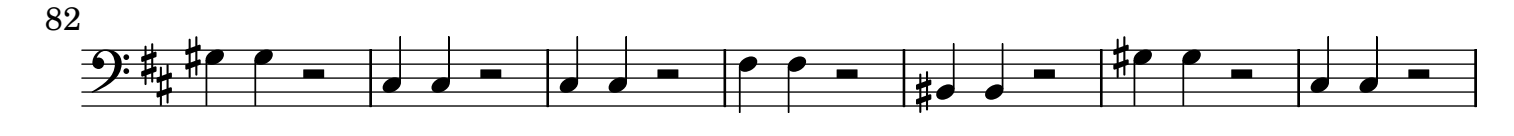

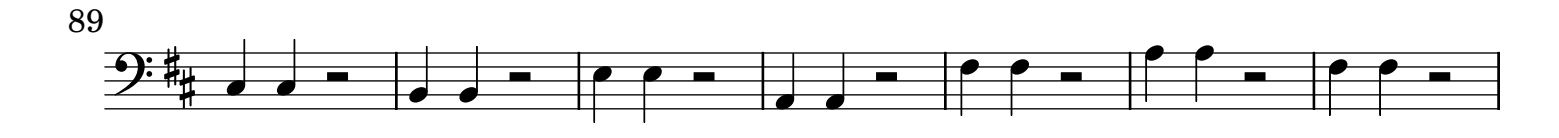

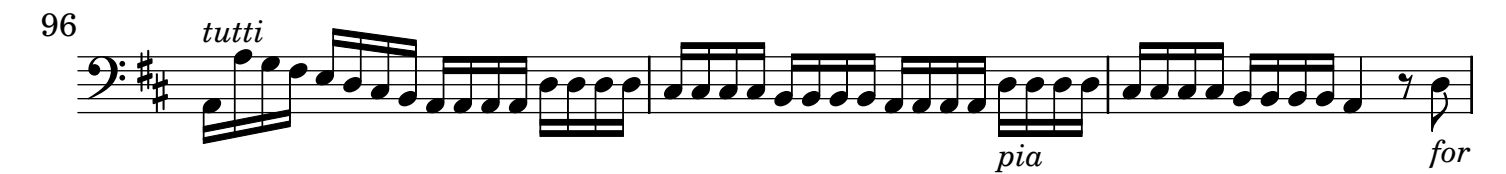

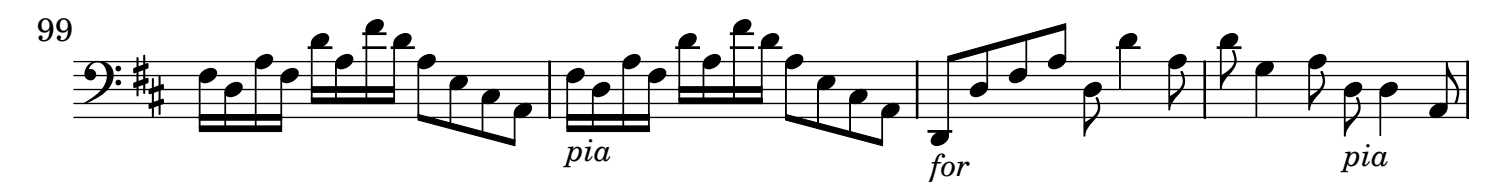

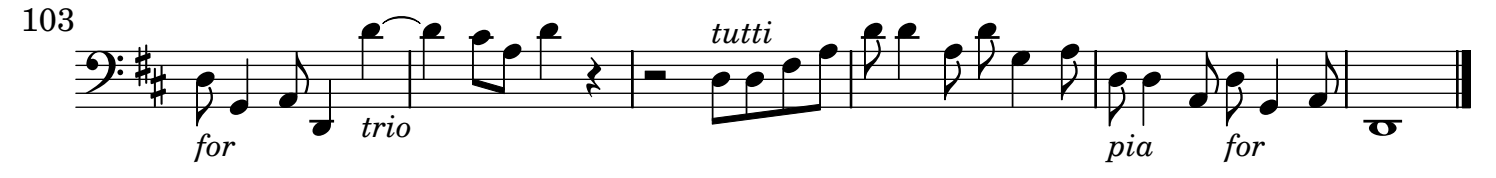

Fagotto 3

## [2.] Adagio non molto

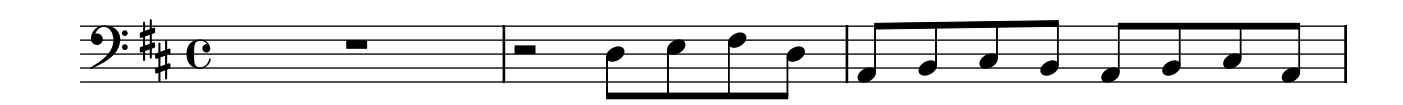

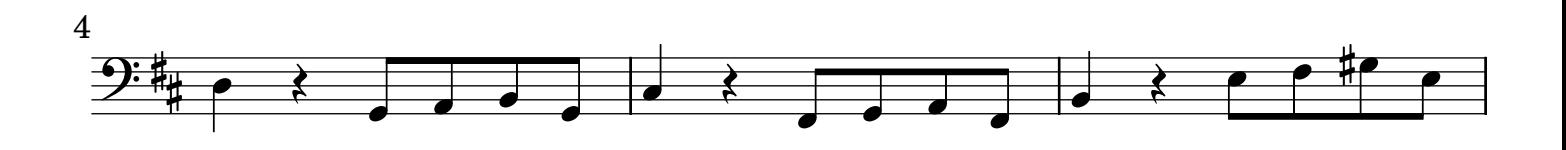

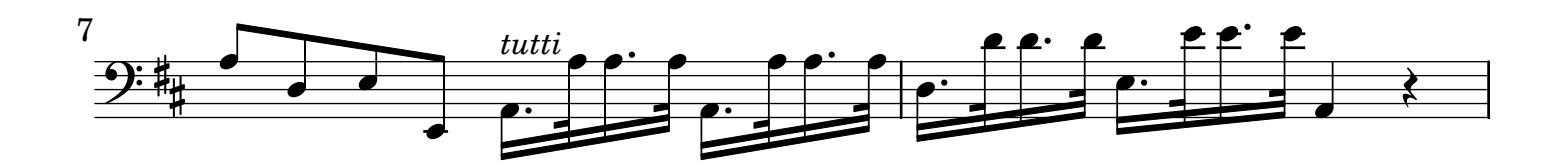

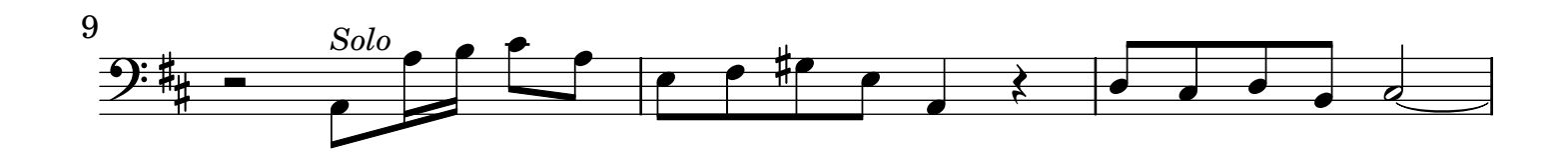

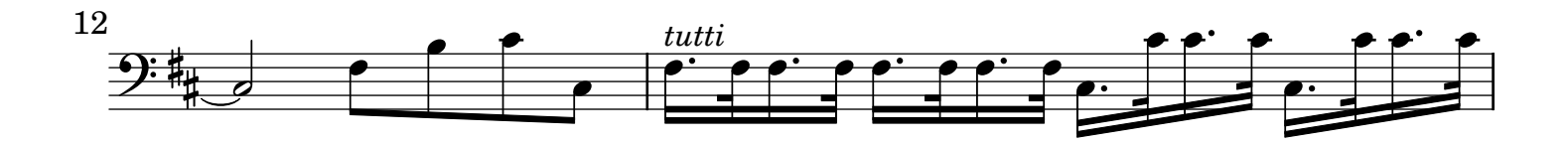

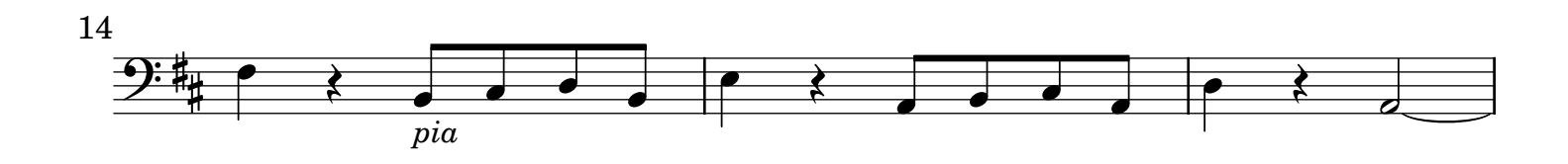

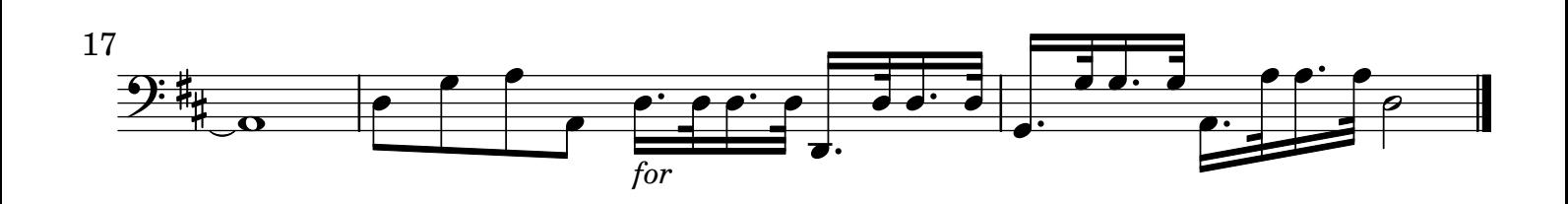

## [3.] All[egr]o

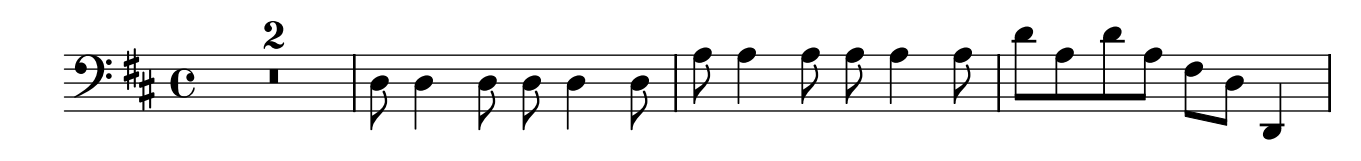

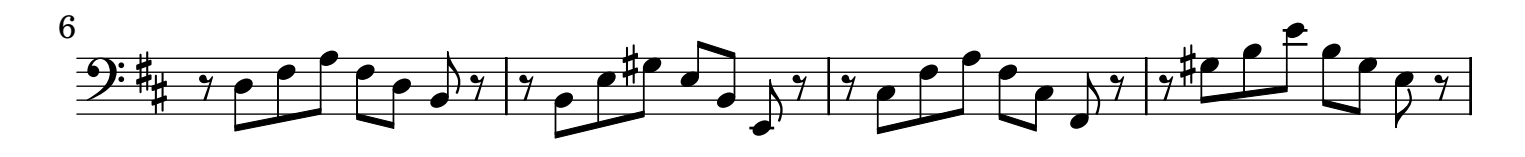

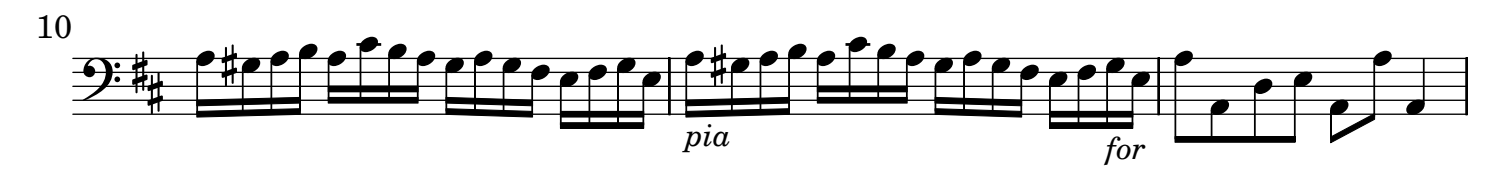

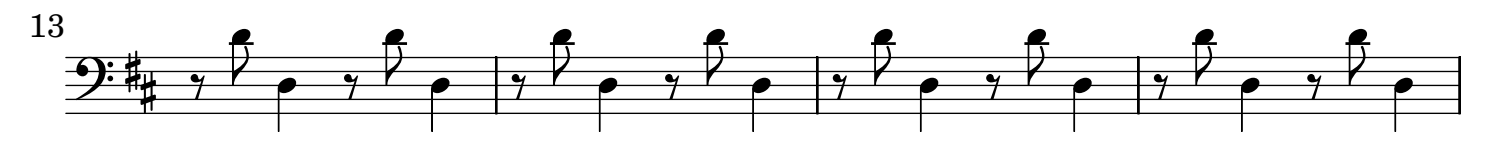

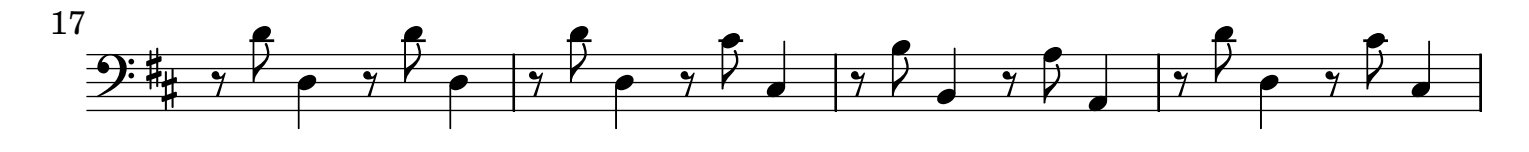

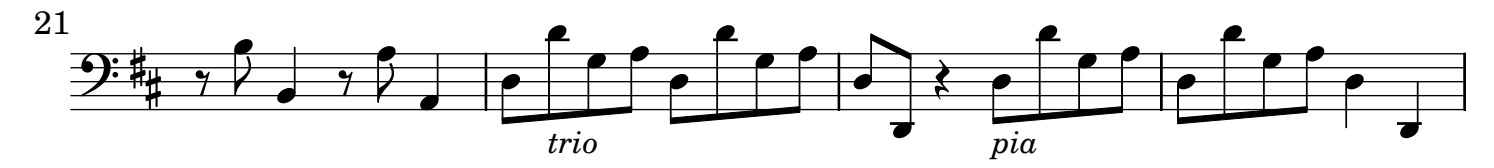

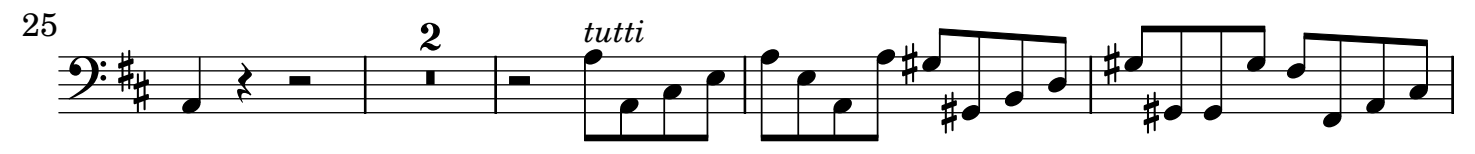

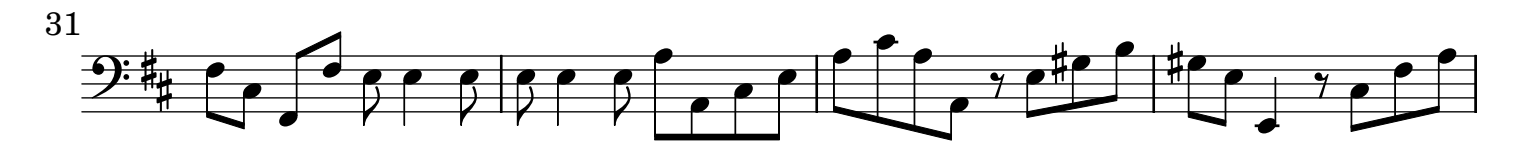

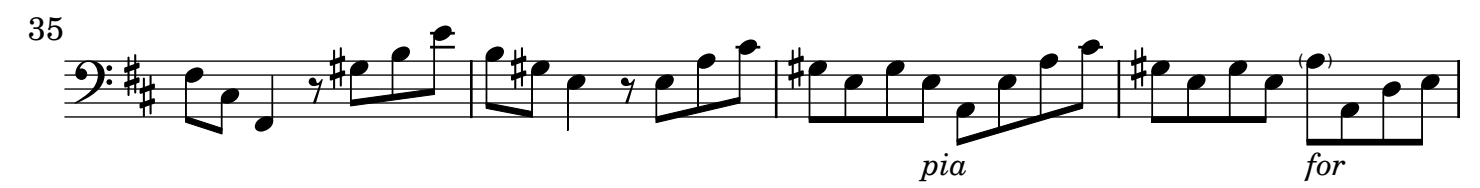

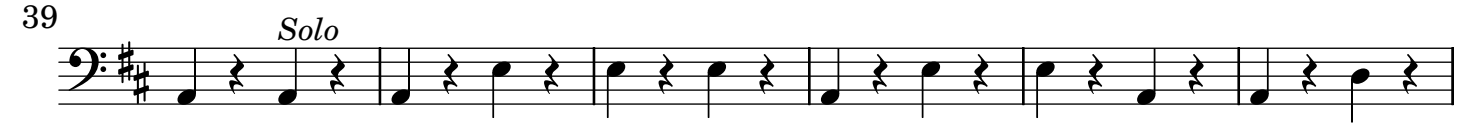

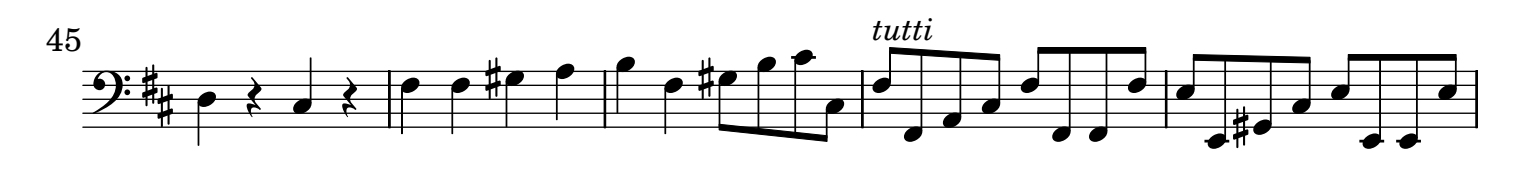

Fagotto 5

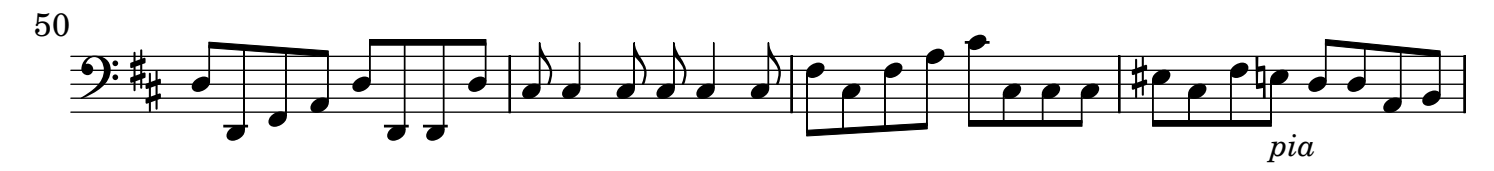

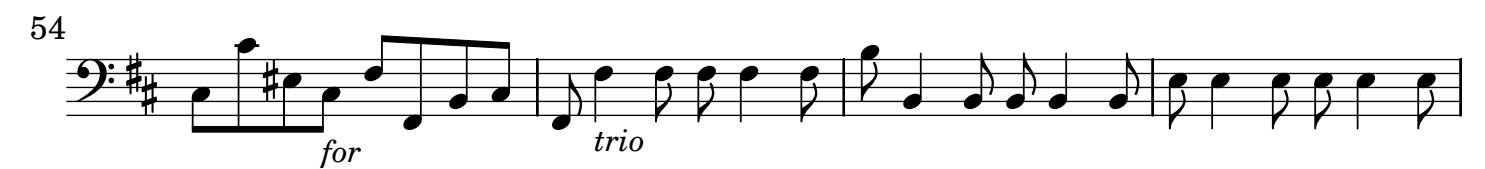

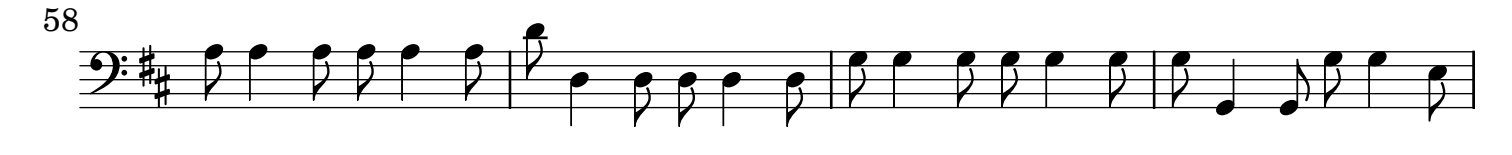

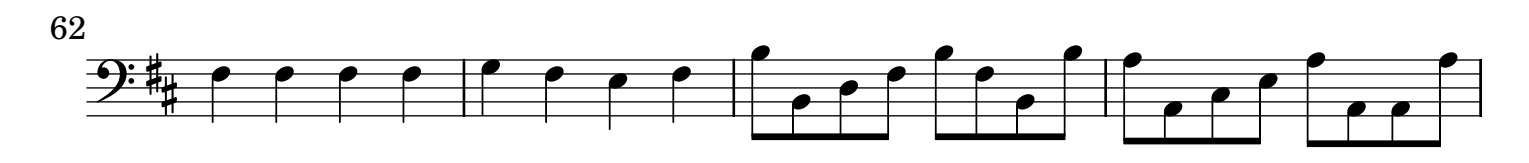

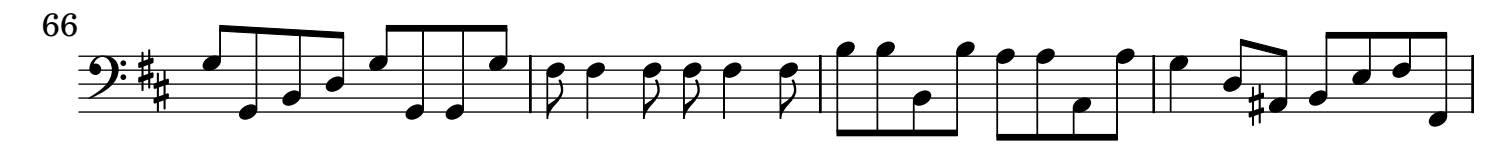

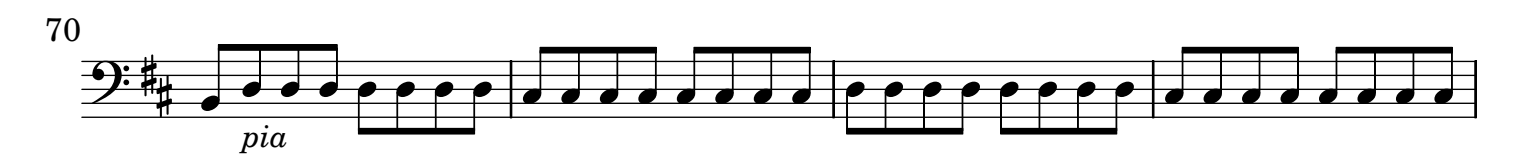

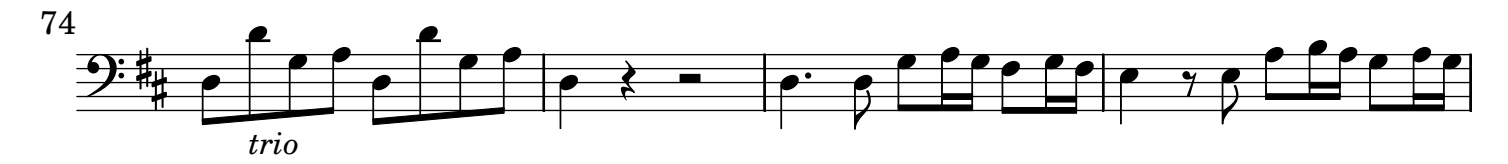

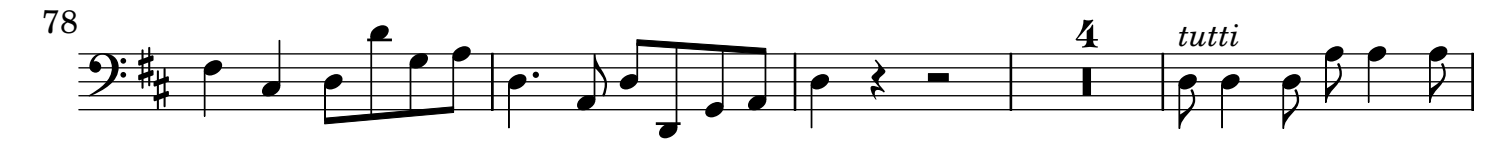

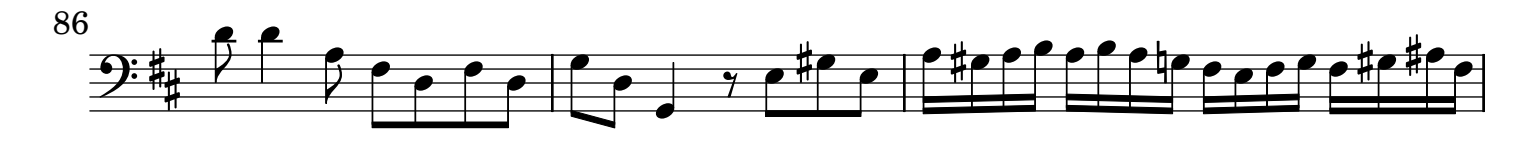

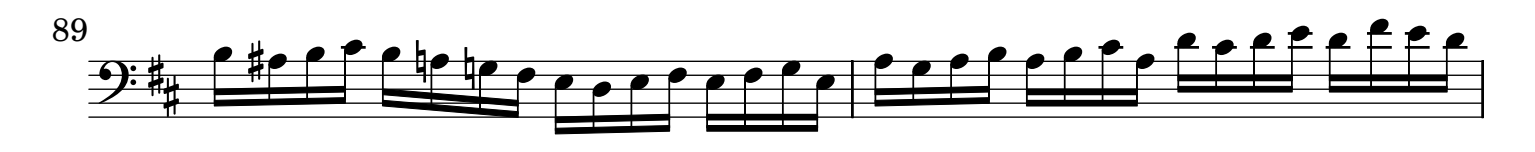

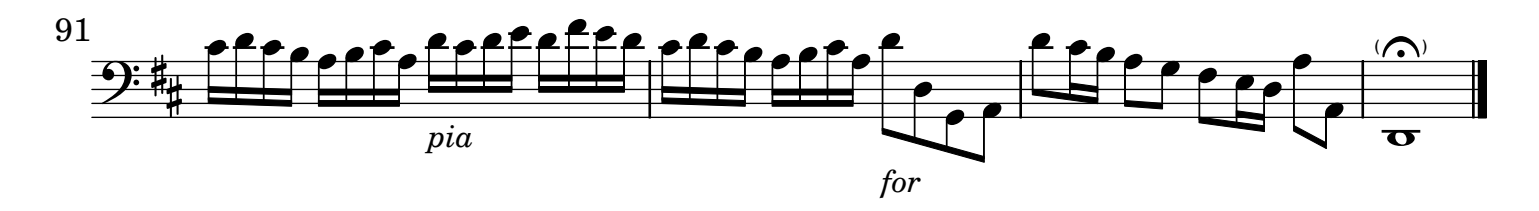